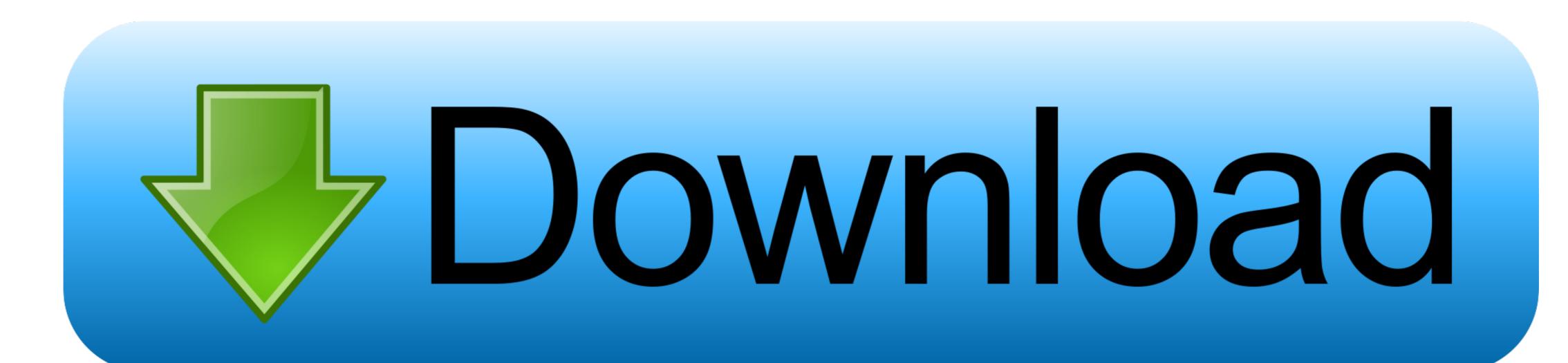

Bijoy Bayanno Keyboard Layout

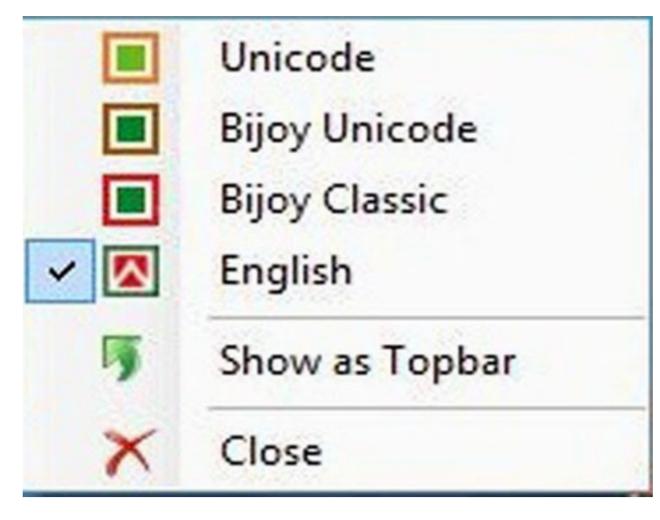

Bijoy Bayanno Keyboard Layout

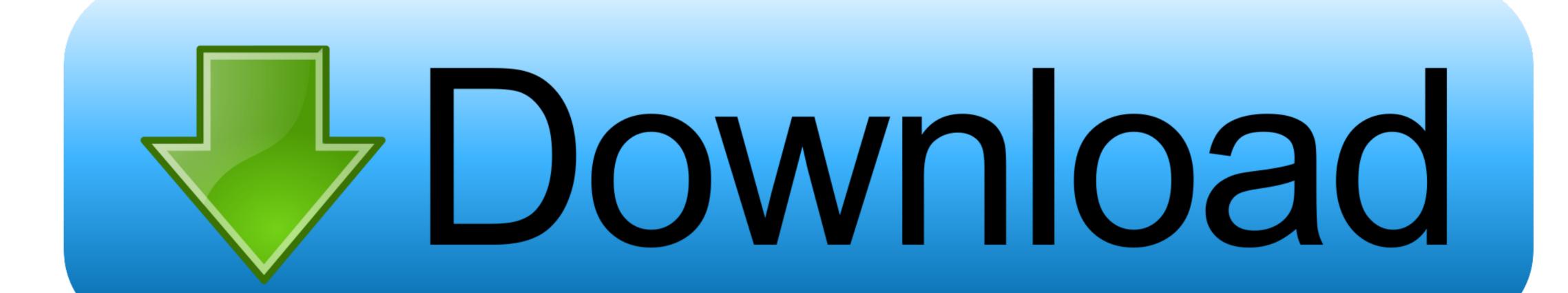

There are also two installers Likewise two installers for two types of operating systems. It also comes with lots of Emoiis and Rackground Themes And Features like 'Voice Typing' input system and Cut. Copy. Paste by long pressing on Y. C. V. are unique

There are also two installers Likewise two installers for two types of operating systems.. It also comes with lots of Emojis and Background Themes And Features like 'Voice Typing' input system and Cut, Copy, Paste by long pressing on X, C, V are unique.

This depends firstly on its author and then if it is offered to m17n then probably on m17n.. Also you need to set the font sutonnyMJ is the default font of Bijoy Keyboard into bangla (CtrlAltB), Press ShiftF to test whether the keyboard set properly or not.. This is the first phonetic input method. Bangla
[There are also two installers Likewise two installers for two types of operating systems.. It also comes with lots of Emojis and Background Themes And Features like 'Voice Typing' input system and Cut, Copy, Paste by long pressing on X, C, V are unique.

This depends firstly on its author and then if it is offered to m17n then probably on m17n.. Also you need to set the font sutonnyMJ is the default font of Bijoy Keyboard into bangla (CtrlAltB), Press ShiftF to test whether the keyboard set properly or not.. This is the first phonetic input method. Bangla
[There are also two installers Likewise two installers for two types of operating systems.. It also comes with lots of Emojis and Background Themes And Features like 'Voice Typing' input system and Cut, Copy, Paste by long pressing on X, C, V are unique.

Similarly to back to English, again you have to press CtrlAltB and have to set any English font.. We also work with video tutorials and to get those, please our YouTube Chanel. It facilitates both fixed and phonetic layouts Avro phonetic allows a user to write by typing the phonetic formation of the words in English language keyboards.

bijoy bayanno keyboard layout

bijoy bayanno keyboard layout, bijoy bayanno keyboard layout pdf download, bijoy bayanno bangla keyboard layout, bijoy bayanno bangla keyboard layout, bijoy bayanno 2012 keyboard layout, bijoy bayanno bangla keyboard layout, bijoy bayanno 2015 keyboard layout, bijoy bayanno bangla keyboard layout, bijoy bayanno 2016 keyboard layout, bijoy bayanno bangla keyboard layout, bijoy bayanno 2016 keyboard layout, bijoy bayanno 2016 keyboard layout, bijoy bayanno 201

bijoy bayanno keyboard layout download

Bijoy Bayanno, a new version of Bijoy Software released by Ananda Computers has been released in the market.

bijoy bayanno bangla keyboard layout

This is very flexible and powerful Bangla typing Software, Which is published by Mr. Microsoft Bengali Transliteration [] Along with other languages, Microsoft has web based and desktop transliteration support for Bengali. Bijoy Bayanno Keyboard Layout PdfBijoy Bayanno Keyboard Layout PdfBijoy B